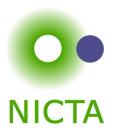

# **COMP 4161**

**NICTA Advanced Course** 

### **Advanced Topics in Software Verification**

Gerwin Klein, June Andronick, Toby Murray, Rafal Kolanski

$$a = b = c = ...$$

## Last time ...

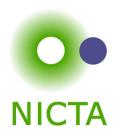

- → fun, function
- → Well founded recursion

# Content

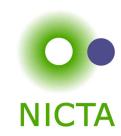

| → Intro & motivation, getting started                        | [1]        |
|--------------------------------------------------------------|------------|
| → Foundations & Principles                                   |            |
| <ul> <li>Lambda Calculus, natural deduction</li> </ul>       | [1,2]      |
| Higher Order Logic                                           | $[3^a]$    |
| Term rewriting                                               | [4]        |
| → Proof & Specification Techniques                           |            |
| • Isar                                                       | [5]        |
| <ul> <li>Inductively defined sets, rule induction</li> </ul> | $[6^b]$    |
| <ul> <li>Datatypes, recursion, induction</li> </ul>          | $[7^c, 8]$ |
| <ul> <li>Calculational reasoning, code generation</li> </ul> | [9]        |

[10<sup>d</sup>,11,12]

• Hoare logic, proofs about programs

 $<sup>^{</sup>a}$ a1 due;  $^{b}$ a2 due;  $^{c}$ session break;  $^{d}$ a3 due

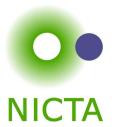

# CALCULATIONAL REASONING

### The Goal

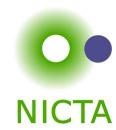

$$x \cdot x^{-1} = 1 \cdot (x \cdot x^{-1})$$

$$\dots = 1 \cdot x \cdot x^{-1}$$

$$\dots = (x^{-1})^{-1} \cdot x^{-1} \cdot x \cdot x^{-1}$$

$$\dots = (x^{-1})^{-1} \cdot (x^{-1} \cdot x) \cdot x^{-1}$$

$$\dots = (x^{-1})^{-1} \cdot 1 \cdot x^{-1}$$

$$\dots = (x^{-1})^{-1} \cdot (1 \cdot x^{-1})$$

$$\dots = (x^{-1})^{-1} \cdot x^{-1}$$

$$\dots = 1$$

#### Can we do this in Isabelle?

→ Simplifier: too eager

→ Manual: difficult in apply style

→ Isar: with the methods we know, too verbose

## Chains of equations

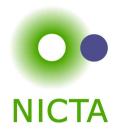

#### The Problem

$$a = b$$

$$\dots = c$$

$$\dots = a$$

shows a = d by transitivity of =

Each step usually nontrivial (requires own subproof)

#### **Solution in Isar:**

- → Keywords **also** and **finally** to delimit steps
- → ...: predefined schematic term variable, refers to right hand side of last expression
- → Automatic use of transitivity rules to connect steps

## also/finally

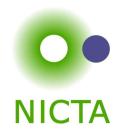

**have** "
$$t_0 = t_1$$
" [proof]

also

**have** "... = 
$$t_2$$
" [proof]

also

.

also

have " $\cdots = t_n$ " [proof]

finally

show P

— 'finally' pipes fact " $t_0 = t_n$ " into the proof

calculation register

"
$$t_0 = t_1$$
"

"
$$t_0 = t_2$$
"

•

$$"t_0 = t_{n-1}"$$

$$t_0 = t_n$$

### More about also

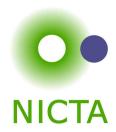

- $\rightarrow$  Works for all combinations of =,  $\leq$  and <.
- → Uses all rules declared as [trans].
- → To view all combinations in Proof General:

Isabelle/Isar  $\rightarrow$  Show me  $\rightarrow$  Transitivity rules

### Designing [trans] Rules

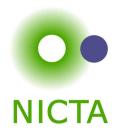

have = "
$$l_1 \odot r_1$$
" [proof] also have "... $\odot r_2$ " [proof] also

### Anatomy of a [trans] rule:

 $\rightarrow$  Usual form: plain transitivity  $[l_1 \odot r_1; r_1 \odot r_2] \Longrightarrow l_1 \odot r_2$ 

 $\rightarrow$  More general form:  $\llbracket P \ l_1 \ r_1; Q \ r_1 \ r_2; A \rrbracket \Longrightarrow C \ l_1 \ r_2$ 

### **Examples:**

 $\rightarrow$  pure transitivity:  $[a = b; b = c] \implies a = c$ 

 $\rightarrow$  mixed:  $[a \le b; b < c] \implies a < c$ 

 $\rightarrow$  substitution:  $\llbracket P \ a; a = b \rrbracket \Longrightarrow P \ b$ 

 $\rightarrow$  antisymmetry:  $[a < b; b < a] \Longrightarrow P$ 

ightharpoonup monotonicity:  $[a = f \ b; b < c; \bigwedge x \ y. \ x < y \Longrightarrow f \ x < f \ y]] <math>\Longrightarrow a < f \ c$ 

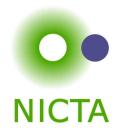

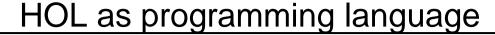

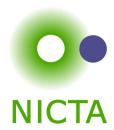

#### We have

- → numbers, arithmetic
- → recursive datatypes
- → constant definitions, recursive functions
- → = a functional programming language
- → can be used to get fully verified programs

### Executed using the simplifier. But:

- → slow, heavy-weight
- → does not run stand-alone (without Isabelle)

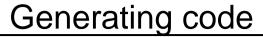

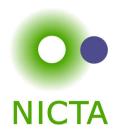

### Translate HOL functional programming concepts, i.e.

- → datatypes
- → function definitions
- → inductive predicates

#### into a stand-alone code in:

- → SML
- → Ocaml
- → Haskell
- → Scala

## Syntax

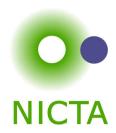

```
export_code <definition_names> in SML
module_name <module_name> file "<file path>"
```

export\_code <definition\_names> in Haskell
module\_name <module\_name> file "<directory path>"

Takes a space-separated list of constants for which code shall be generated.

Anything else needed for those is added implicitly Generates ML stucture.

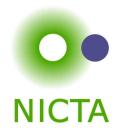

## **Program Refinement**

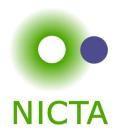

Aim: choosing appropriate code equations explicitly

Syntax:

### lemma [code]:

Iist of equations on function\_name>

Example: more efficient definition of fibonnacci function

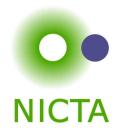

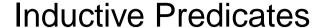

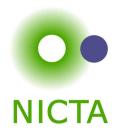

Inductive specifications turned into equational ones

### Example:

```
append [] ys ys append xs ys zs \Longrightarrow append (x \# xs) ys (x \# zs)
```

## Syntax:

code\_pred append.

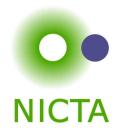

## We have seen today ...

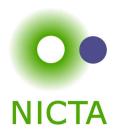

- → Calculations: also/finally
- → [trans]-rules
- → Code generation